## **User Input**

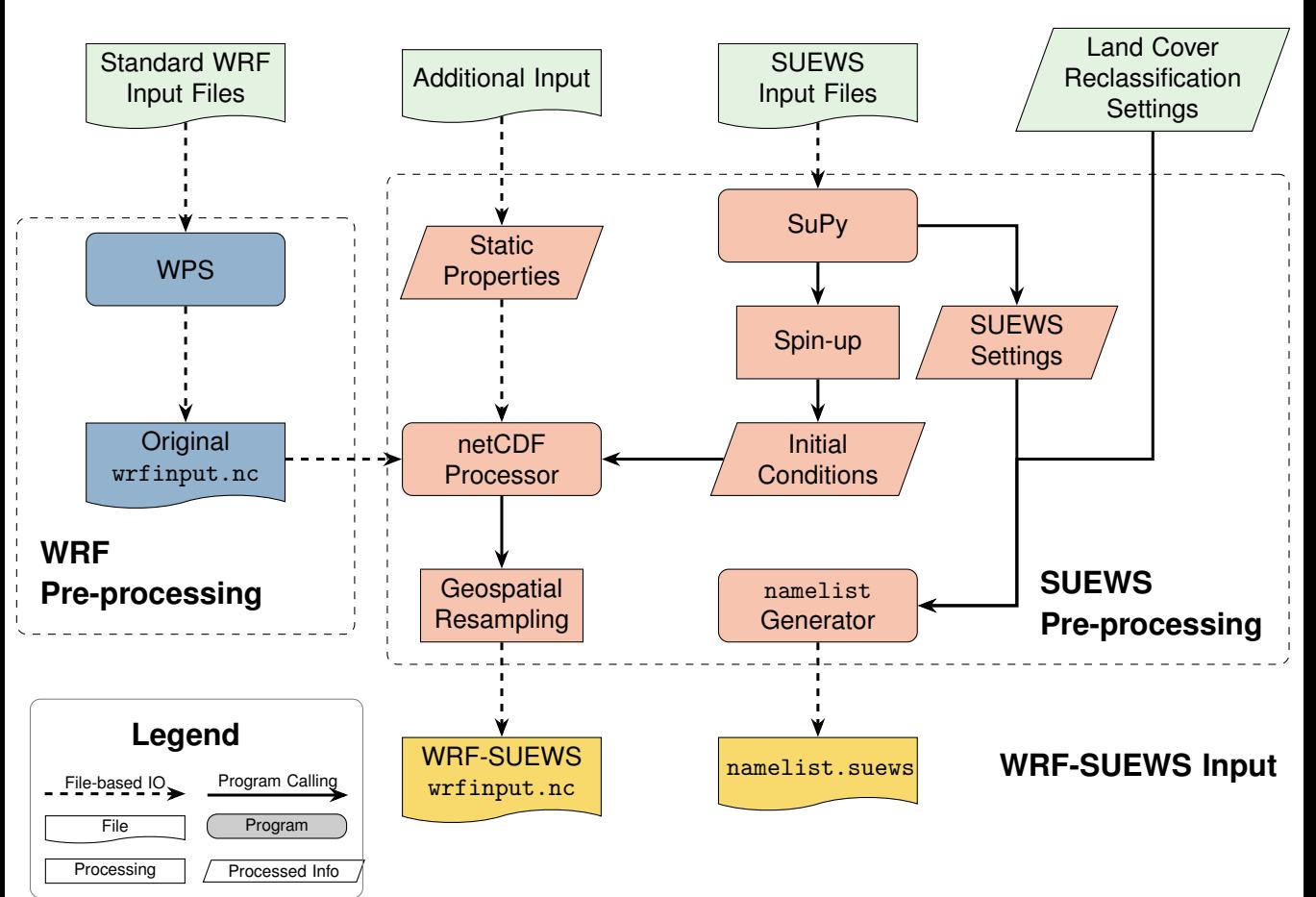